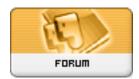

## Forum: HM General Chit Chat

Topic: computer question 4 R resident techno wizards Subject: Re: computer question 4 R resident techno wizards

Posted by: Biohaz\_Daddy Posted on: 2008/10/7 18:38:00

It's really kind of pointless to join them all together. If the files are sequentially named and are placed in the same folder, all you have to do is select them all, right click the first one, and choose play. Windows Media Player will play them in sequence.